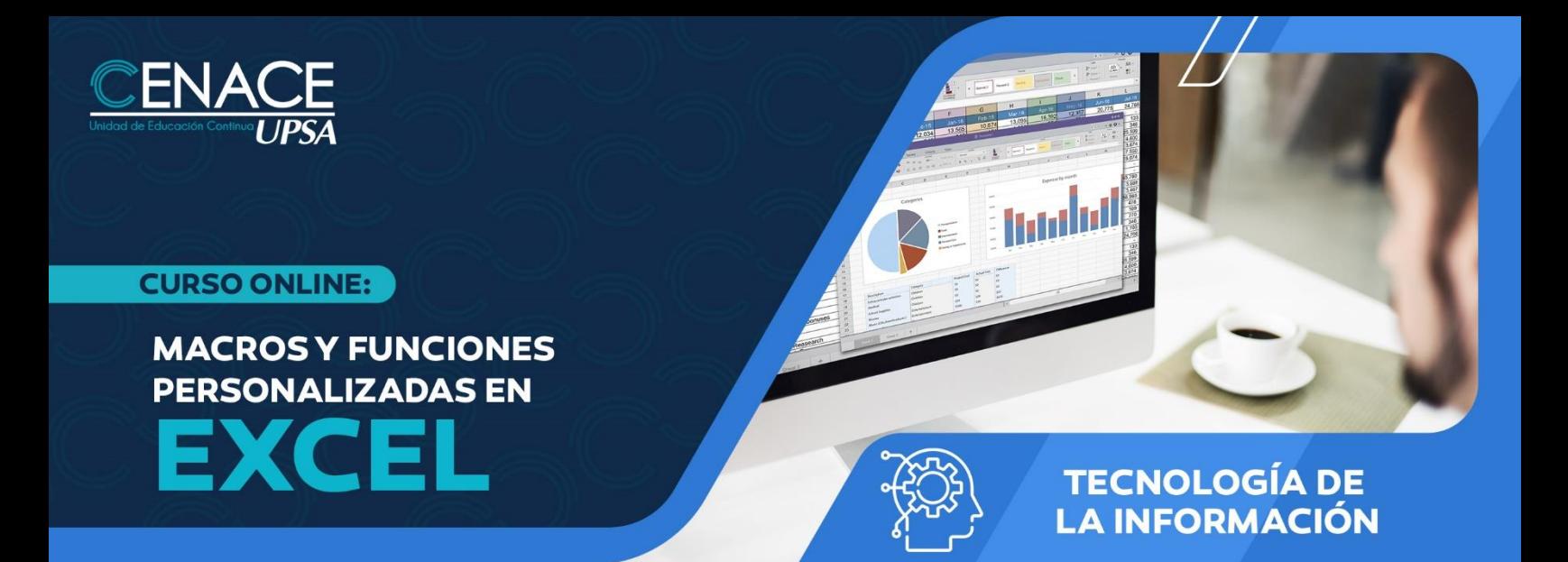

## **OBJETIVOS**

Automatizar tareas de MS Excel realizadas frecuentemente a través de Macros, una macro consiste en una serie de comandos y funciones que se almacenan en un módulo de Microsoft Visual Basic y que puede ejecutarse siempre que sea necesario realizar la tarea. A lo largo del curso se aprenderá a hacer una macro desde un nivel inicial y de la forma más sencilla hasta llegar a programar códigos para desarrollar tareas más específicas.

## **BENEFICIOS DEL CURSO**

Acelerar la ejecución de tareas que se hacen habitualmente, comprender la lógica del desarrollo de la programación en VBA y trabajar sobre bases de datos para acelerar procesos de elaboración de Análisis e Informes, entre otras cosas.

### **METODOLOGÍA**

Las clases se desarrollarán de forma sincrónica, donde los participantes se conectarán con el docente y sus compañeros de forma virtual. El docente expondrá su tema en vivo con intervenciones de los participantes ya sea por chat o micrófono, se desarrollarán ejercicios y práctica asincrónica. Los participantes recibirán los apuntes del curso y todas las instrucciones necesarias para poder conectarse al curso.

### **REQUISITOS TÉCNICOS**

- Conexión a internet de 1 Mb o superior.
- Computadora con 2 Gb de RAM o superior, o dispositivo Mobile.
- Sistema Operativo Windows o Mac con sus navegadores respectivos.
- Microsoft Excel versión 2016 en adelante.

### **CERTIFICACIÓN**

Al finalizar el curso se entregará un certificado de asistencia avalado por la Universidad Privada de Santa Cruz de la Sierra - UPSA. Podrán acceder a dicha certificación quienes cumplan como requisito una asistencia mínima del 80%.

# **DURACIÓN**

21 horas reloj.

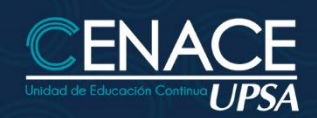

## **CURSO ONLINE:**

**MACROS Y FUNCIONES PERSONALIZADAS EN** EXCE

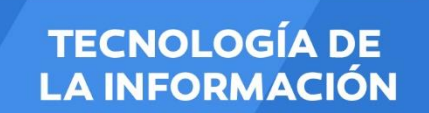

أأرأس

# **CONTENIDO PROGRAMÁTICO**

## CREACIÓN DE MACROS SENCILLAS

- Grabar una Macro
- Ejecutar una Macro
- Detener una Macro
- Modificar una Macro
- Introducción al entorno de Visual Basic para Aplicaciones (VBA)

### CREACIÓN DE MACROS COMPLEJAS

- Uso del grabador de Macros
- Aprovechamiento del Entorno VBA
- Adición de código a una Macro Existente
- Uso de referencias Absolutas y relativas
- Subrutinas de macros
- Diferentes formas de ejecutar macros
- Crear botones en la barra de herramientas personalizada

### CREACIÓN DE FUNCIONES PERSONALIZADAS

- Uso de funciones Personalizadas
- Comprensión de las reglas de las Funciones Personalizadas
- Documentación de Macros y Funciones Personalizadas
- Creación de Funciones Personalizadas con argumentos Opcionales

### CREACIÓN DE UNA APLICACIÓN SIMPLE DE VISUAL BASIC

- Generación de código a partir de las necesidades del usuario
- Generación de código a partir de grabación y/o edición
- Creación y Utilización de Condicionales (IF THEN)
- Creación y Utilización de Bucles Iterativos con contador (FOR NEXT)
- Creación y Utilización de Bucles Iterativos con Condicionales (WHILE)

# DEPURACIÓN DE MACROS Y FUNCIONES PERSONALES

- Uso de Herramientas en Tiempo de diseño
- Manejo de PASO a PASO en tiempo de ejecución
- Depuración de Código y manejo de ERRORES

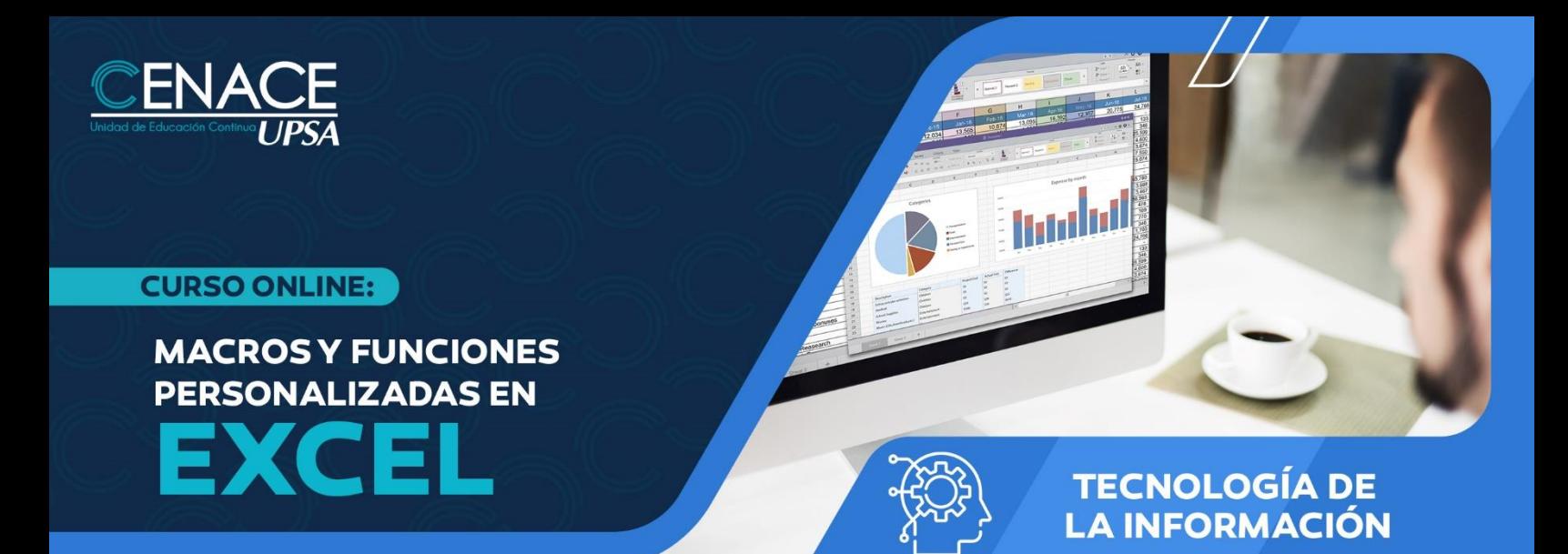

#### **INSTRUCTORES**

Ing. Oscar Álvarez.